## **NX-9600 Series Integrated Services Platform Hard Disk Drive Installation Instruction**

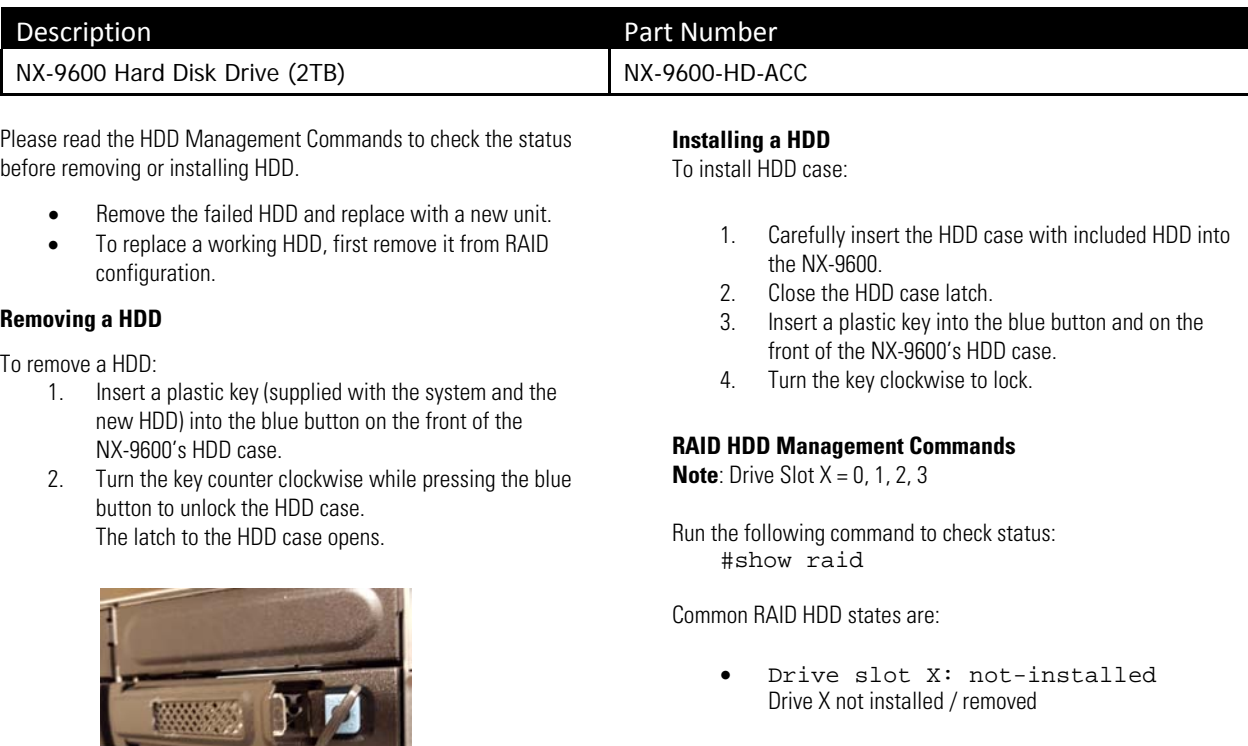

- Drive X inserted but not part of RAID
- Last check result: started (11%/206min)
- Status of RAID configuration
- Drive slot X: unconf-good Drive X installed but not part of RAID e.g., after running following command #raid remove drive X

Run the following command to install a RAID:

**Note**: It can take up to 20 hrs to install a RAID HDD on a disk.

See RAID Operations and RAID Statistics sections in the *WING System Reference Guide* for details.

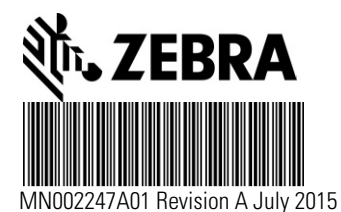

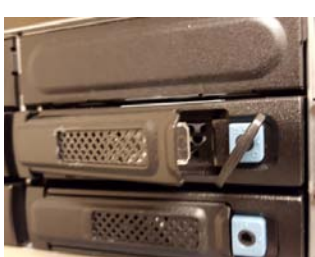

3. Carefully remove the HDD case from the NX-9600.

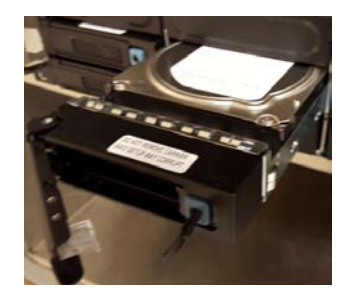

- Drive slot X: unconf-bad
- 
- Last check result: completed
- 

#raid install drive X